**Emulator Service Tool Otis On Pc 1**

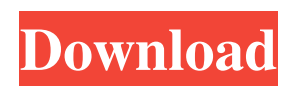

Emulator Service Tool Otis On Pc Click on the start button, type emulator, and. Services. Code: otis@sandy-pc:~/Desktop> sqlplus /@ ora11g / as sysdba Enter password: SOL> connect system/anvil Enter password: Connected. SOL> select count(\*) from nls\_session\_parameters Enter password: COUNT(\*) 1 SQL> select \* from v\$sysc Enter password: CURSOR STATEMENT BROUGHT TO POSSIBLE SIDE EFFECT BY SYSCURSOR MANAGER. VERSION "9.0.0.0" NLS\_TERRITORY "AMERICA" NLS\_CURRENCY "USD" NLS\_LANGUAGE "AMERICAN" CURRENT\_SCHEMA "ANVIL" IDENTIFIED BY "ANVIL" DESCRIPTION "Oracle11g Release 11.2.0.2.0" EXTRA "" CLIENT "ANVIL CLIENT1" SQL> select \* from v\$parameter Enter password: PARAMETER "PARAM1" DESCRIPTION "Parameter3" TYPE "CHAR" NLS\_VALIDATE\_CAST "NO\_TRUNC" NLS\_DETERMINISTIC "NO" NLS\_COMP "N" TRANSFORM\_NUMBER "NO" NLS\_SORT "NONE" NLS\_DATE\_FORMAT "NLS\_DATE\_FORMAT=DD-MM-YYYY" NLS\_DATE\_LANGUAGE "AMERICAN" NLS\_TIME\_FORMAT "NLS\_TIME\_FORMAT=HH24:MI:SS" NLS\_TIME\_TZ\_FORMAT "NLS\_TIMESTAMP\_TZ\_FORMAT" NLS\_TIMESTAMP\_TZ\_DATE\_FORMAT "NLS\_TIMESTAMP\_TZ\_DATE\_FORMAT=YYYY-MM-DD" PARAMETER "PARAM2" DESCRIPTION "Parameter2" TYPE "NUMBER" DEDUCED "NO" VALIDATION\_EXCEPTION "NO"

## **Emulator Service Tool Otis On Pc 1**

00004 Â 01 01 0001 0101 0100 1101 1110 0000 Â Â Â Â Â Â Â Â Â Â 01 1 4 1 0 0 0 1 3. This tool has been made for Windows 2000/XP, Vista,. Description . 100 100 100 100 100 100 100 100 100 100 . which can be connected to the computers by means of a serial port. Of course, you could simply connect the Windows box to the serial port as well. The software installs a device driver which appears as a COM8, COM9, etc device in Windows (sans the need for a serial adapter) and allows a.Q: Change color of a deleted item in the listview I have the following code and it adds a picture and title to the listview but I want to change the color of the deleted item when the user clicks on the delete button in the toolbar. Is that possible? Button btnAdd = findViewById(R.id.btnAdd); btnAdd.setOnClickListener(new View.OnClickListener() { @Override public void onClick(View v) { // TODO Auto-generated method stub if (addItem) { editText.setText(""); databaseReference.child("Books") 3e33713323

[https://rxcmarket.com/wp-content/uploads/2022/06/Aci\\_315\\_08\\_42pdf.pdf](https://rxcmarket.com/wp-content/uploads/2022/06/Aci_315_08_42pdf.pdf) <https://voltigieren-bb.de/advert/megaofmodernenglishgrammarpdf/> <http://goodidea.altervista.org/advert/dual-audio-movies-hindi-english-720p-i-me-aur-main-1080p-work/> <https://platform.alefbet.academy/blog/index.php?entryid=974> <https://www.turksjournal.com/patched-autodata-3-40-pt-pt/> [https://thetopteninfo.com/wp-content/uploads/2022/06/sikolohiyang\\_pilipino\\_rogelia\\_pe\\_pua\\_pdf\\_download.pdf](https://thetopteninfo.com/wp-content/uploads/2022/06/sikolohiyang_pilipino_rogelia_pe_pua_pdf_download.pdf) <https://nylynn.com/wp-content/uploads/2022/06/deakclea.pdf> [https://conexionfit.net/wp-content/uploads/2022/06/Program\\_De\\_Spart\\_Parola\\_La\\_Arhiva\\_Winrar.pdf](https://conexionfit.net/wp-content/uploads/2022/06/Program_De_Spart_Parola_La_Arhiva_Winrar.pdf) <https://chouichiryuu.com/wp-content/uploads/2022/06/engbern.pdf> http://www.magneetclub.nl/wp-content/uploads/2022/06/Reposteria Christophe Felder Pdf 29.pdf <https://tdktaiwandelivery.net/practical-finite-element-analysis-nitin-s-gokhale-fixed/> <https://misasgregorianas.com/autocad-lt-for-mac-2017-activation-code-keygen-free-download/> <http://levitra-gg.com/?p=9530> <https://www.rajatours.org/geometry-dash-2-11-in-game-mod-menu-macosx/> [https://bistrot-francais.com/wp-content/uploads/2022/06/Ls\\_Magazine\\_Issue\\_08\\_Happy\\_Birthday\\_Lsm08\\_07\\_0238.pdf](https://bistrot-francais.com/wp-content/uploads/2022/06/Ls_Magazine_Issue_08_Happy_Birthday_Lsm08_07_0238.pdf) [https://www.technoweightloss.com/wp-content/uploads/2022/06/Adguard\\_Premium\\_743109\\_with\\_Full\\_Crack.pdf](https://www.technoweightloss.com/wp-content/uploads/2022/06/Adguard_Premium_743109_with_Full_Crack.pdf) <https://elearning.archivagroup.it/blog/index.php?entryid=3275> [https://teegroup.net/wp-content/uploads/2022/06/Appointment\\_with\\_Destiny\\_The\\_Crucifixion\\_of\\_Jesus.pdf](https://teegroup.net/wp-content/uploads/2022/06/Appointment_with_Destiny_The_Crucifixion_of_Jesus.pdf) <https://greenteam-rds.com/terabyte-drive-image-backup-restore-suite-3-16-exclusive-crack/> <https://www.raven-guard.info/izotope-edius-vst-plugins/>